**Mergesort**  $mER6E-50RT(A)$  $\int f$  len $(A)$ <2 rebin copy of A if ALO] <ALI] return ALO], ALI] else redun ACIJ, ALO) ا **برابر**  $L \leftarrow 1^{sr}$  hult of  $A$  dwide  $O(n)$   $(A$  is linked list)  $IC \leftarrow rest of A$ LE MERGE-SONT (L) ] conquer<br>R < mERGE-sonT(R) ] conquer  $r$  (A is averget  $(L, R)$  combine  $O(n)$  (A is averget linked  $(L, L)$ MERGE  $(L, R)$ A empty list do helk megel list  $i \leftarrow 0$  $j \leftarrow 0$ while i c len (L) and j c len (R) until one list empty  $GELEG \subseteq RE(j)$  which is smaller? append  $LE^3$  to  $A = \frac{c_0}{c_1}$  smaller to result Oln) for avery else appeal R(j) to A ا + ز نے ن append L[; ... Len (L)-1] to A  $C$  coppend  $\overline{R}$  (j. Len  $(R)$  -1) to A return A Divide - and- Conguer divide conquer  $Combin$ 

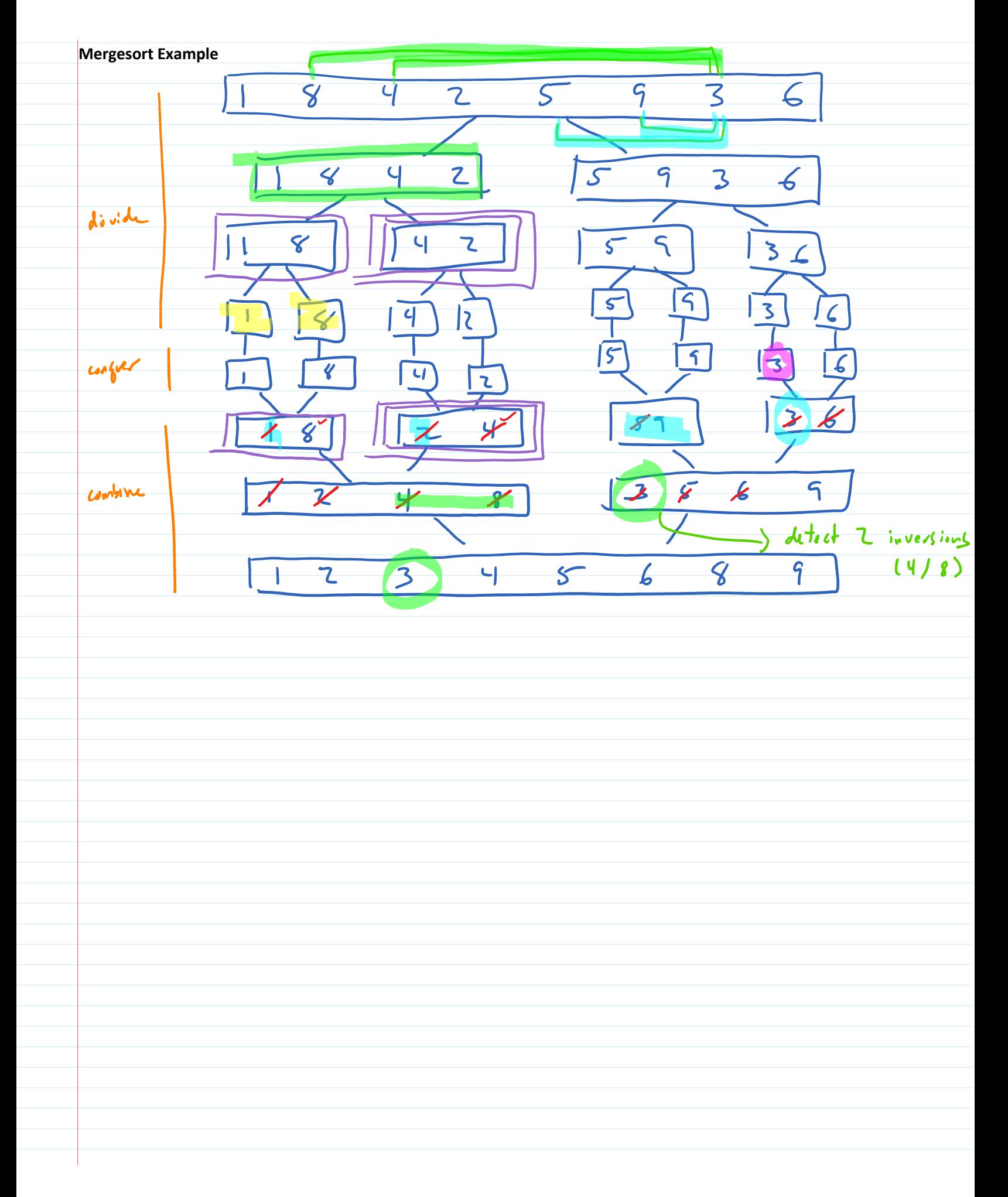

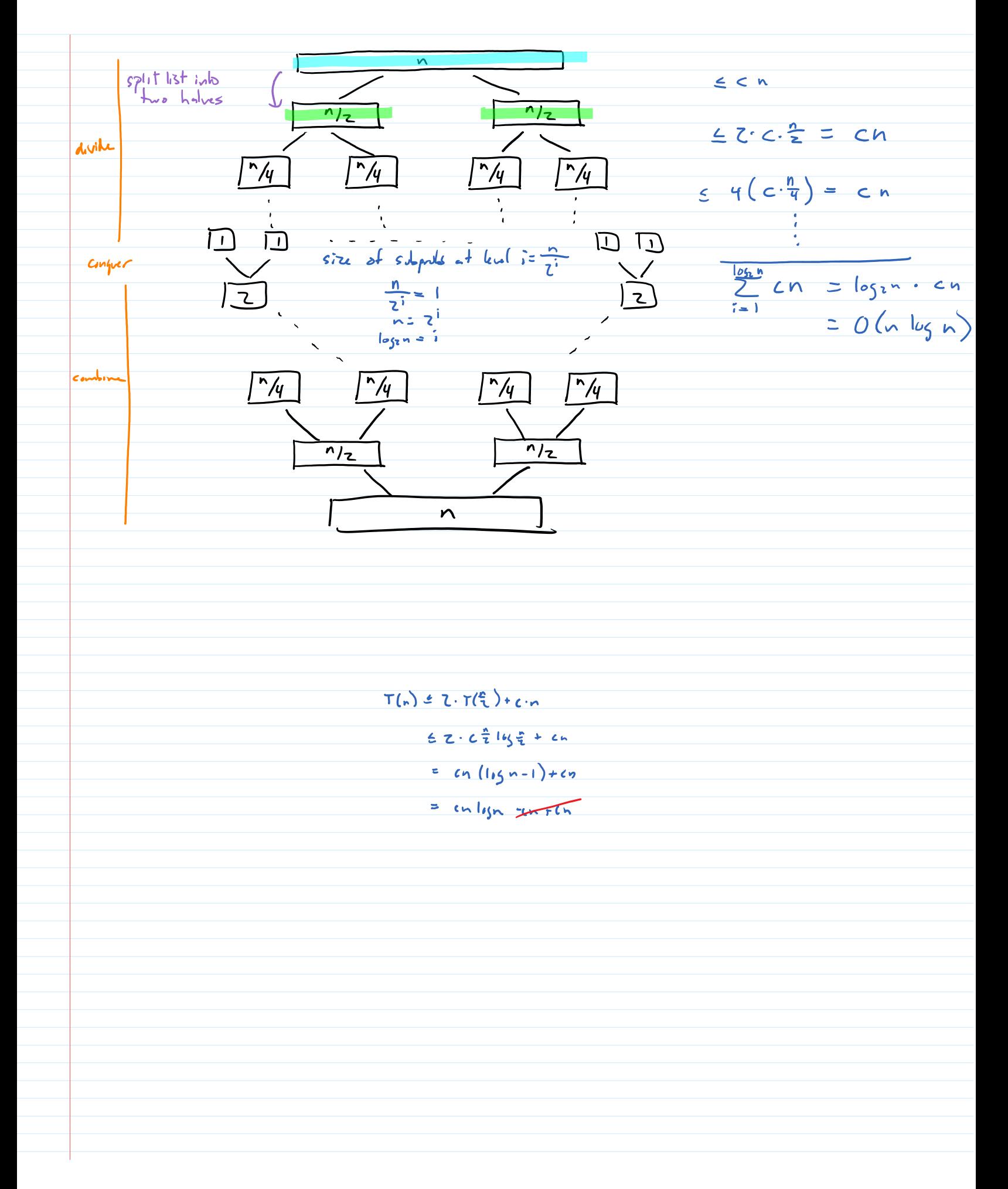

(and why that's pointless) **Binary Search on Linked List**  $UNKED-BlMARI-SEARCH (A, ky)$ if A is empty<br>return FALSE avery list  $f \circ \text{let } \text{let}$  $dx$  $mid =$  size (A) /2  $c \cdot n$  $\mathbf{C}$ O(w) if A is light list<br>O(i) if A is avery list If A (mid) = ky<br>
return TRUE dwide  $\hat{\textbf{C}}$  $C \cdot \frac{n}{2}$ else if ky < A (mid)<br>return LINKED-BINARY-SEARCH (Ao...mid-1)  $\frac{a}{b}$ else comtenu Contra l'espartiture de favorit d'autres  $\overline{\bullet}$  $\bar{1}$  $=\frac{\frac{1}{2}I_{n}}{1}=0$  $\sum_{i=1}^{n}$  $rac{c^n}{z^n}$ e = clogzn  $O(\log n)$  $=$  cn  $\sum_{i=0}^{\lfloor \frac{n}{2} \rfloor} \left(\frac{1}{2}\right)^{i}$  $5$  cn  $\sum_{i=0}^{\infty} (\frac{1}{2})^i$  $=2cn$   $O(n)$ no better than segreatial search

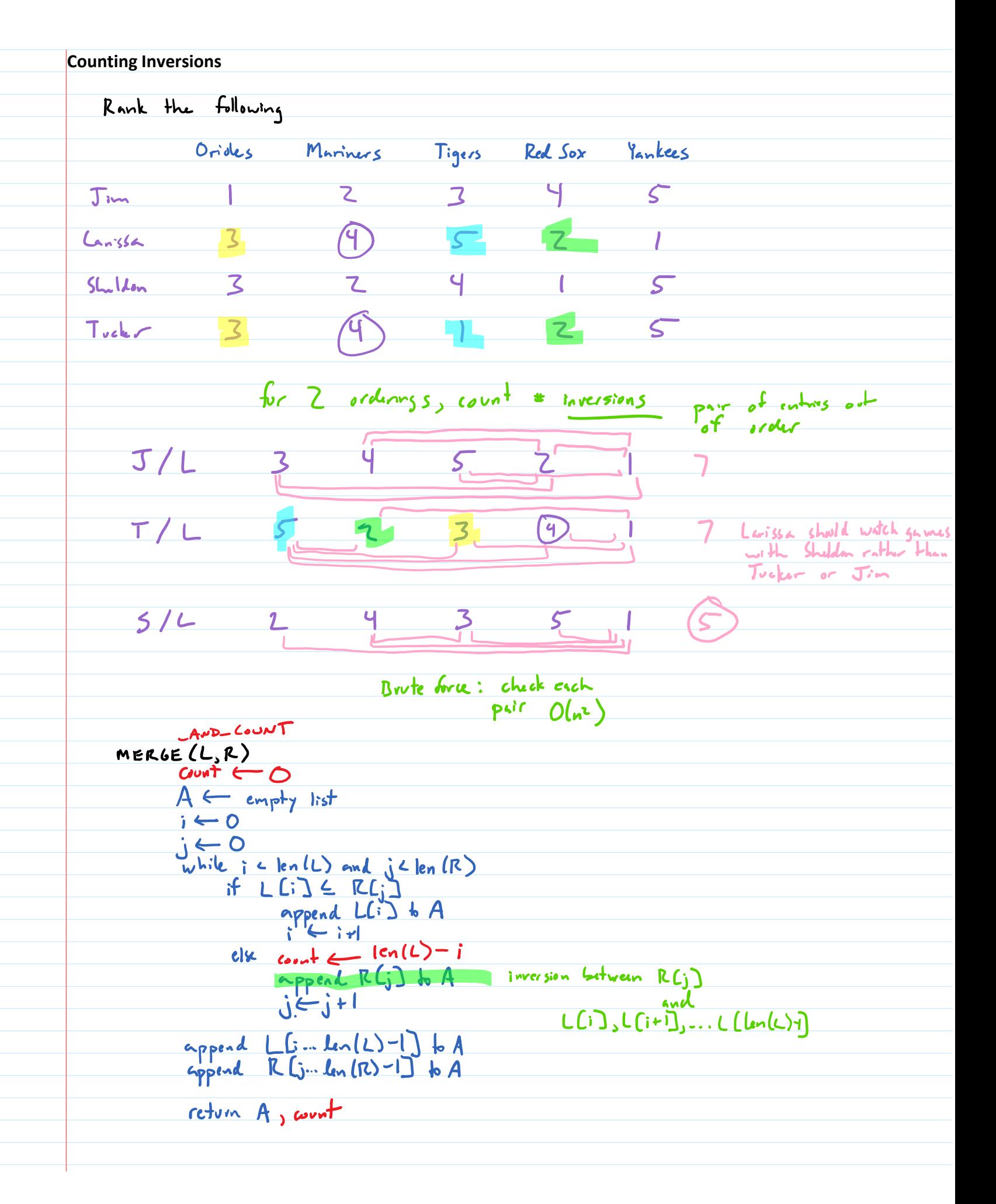

 $CovAT - AND - SORT (A)$ LE 1st half of A  $0$  (n  $log n$ ) just like mergesort L<sub>ICOUN</sub>LE COUNT AND SART (L)  $M_1$  count  $M \leftarrow M-A-C(L,R)$  $return M$ , count L + count R + count M

**Integer Multiplication**  $862341$  979468  $862341$ 979468<br>6898728<br>5174046<br>3449,364  $y_1 \rightarrow y_2$  $O(x^{2})$  $x = |x_1 \cdot 1000 + x_0|$  $x \cdot y = (x_1 \cdot 1000 + y_2) \cdot (y_1 \cdot 1000 + y_0)$  $y = |y| \cdot 1000 + |y_0|$  $= x_1 \cdot y_1 \cdot 10^{6} + x_1 \cdot y_0 \cdot 10^{3} + y_1 \cdot x_0 \cdot 10^{3} + x_0 \cdot y_0$ 4 multiplications of <sup>2</sup> digt nums<br>3 additions<br>3 shifts - 0 cm)  $x_i - y_i - 10^2 + x_i - y_i - 10^3 - 10^3 (x_i - x_0)(y_i - y_0) + 10^3 - x_0y_0 + x_0 - y_0$  $xy =$ 3 multipliendans of  $\frac{n}{2}$  digit nums 3 additions<br>3 subtractions 0(n)<br>4 shifts Java indemnition pre: both same It of dig. to (0-pad if not) **BigInteger karatsuba(String s1, String s2) { int m = s1.length() / 2; if (m == 1) return new BigInteger(s1).multiply(new BigInteger(s2)); String x1 = s1.substring(0, m); String x0 = s1.substring(m); String y1 = s2.substring(0, m); String y0 = s2.substring(m); BigInteger tenm = (new BigInteger("10")).pow(s1.length() - m); BigInteger ten2m = tenm.multiply(tenm); BigInteger z0 = multiply(x0, y0); BigInteger z2 = multiply(x1, y1);** BigInteger z1 = multiply((new BigInteger(x1)).subtract(new BigInteger(x0)).toString(), **(new BigInteger(y1)).subtract(new BigInteger(y0)).toString()); return z2.multiply(ten2m).add(z2.multiply(tenm)) .subtract(z1.multiply(tenm)) .add(z0.multiply(tenm)) .add(z0); }**